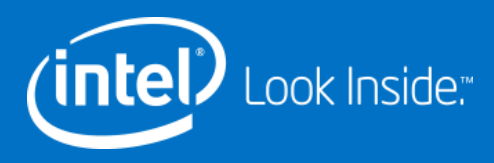

## Introduction to Polyhedral Compilation

Sanket Tavarageri

Research Scientist at Intel Labs, Bengaluru

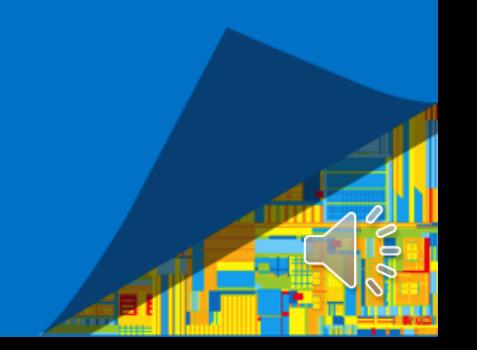

### **Outline**

• Polyhedral Compilation and its advantages

nte)

- Polyhedral Model Constructs
- Loop Transformations
	- Loop interchange
- Code analysis
	- Data set computation

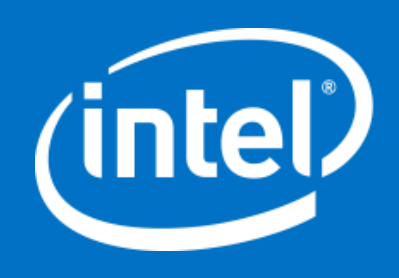

## What is the Polyhedral Model?

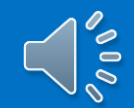

Intel Confidential — Do Not Forward

## Polyhedral model for compilation

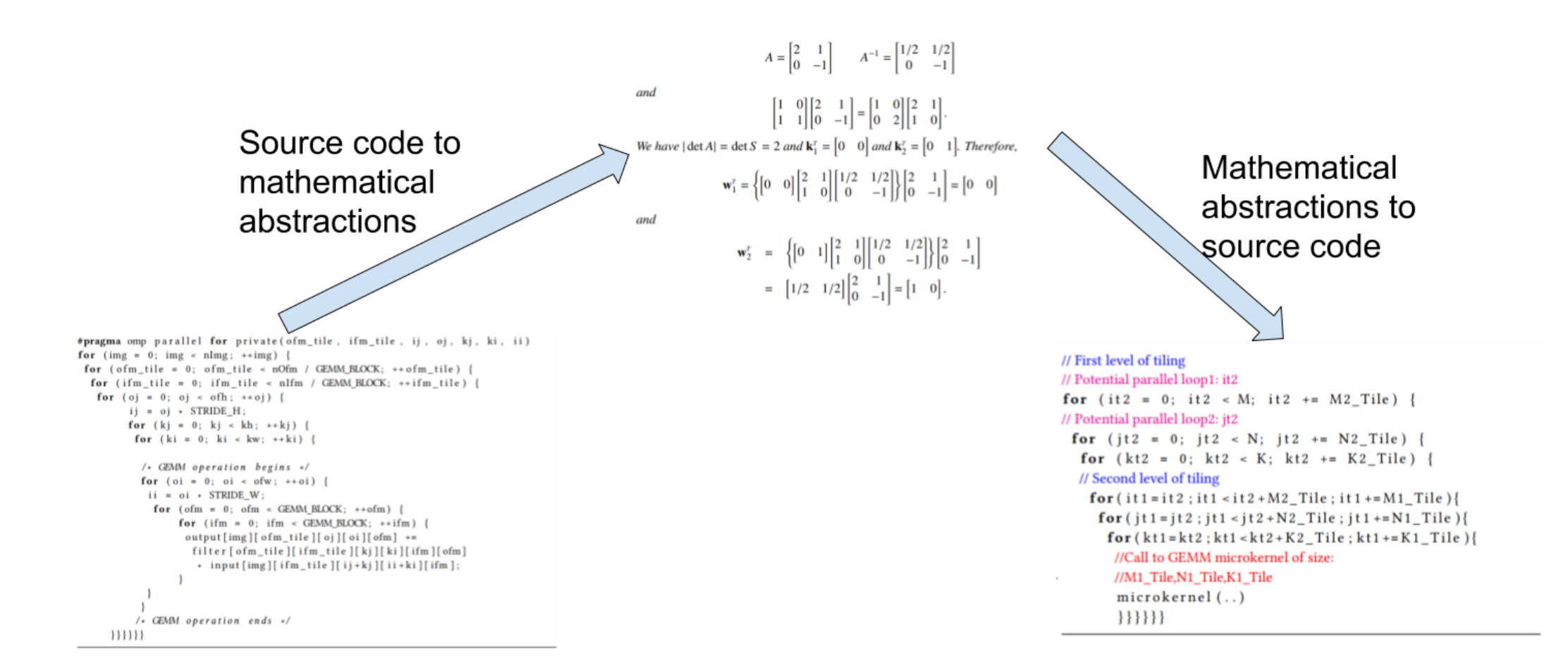

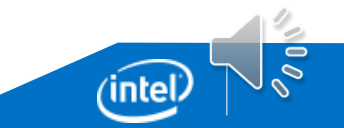

### Iteration spaces as polyhedrons

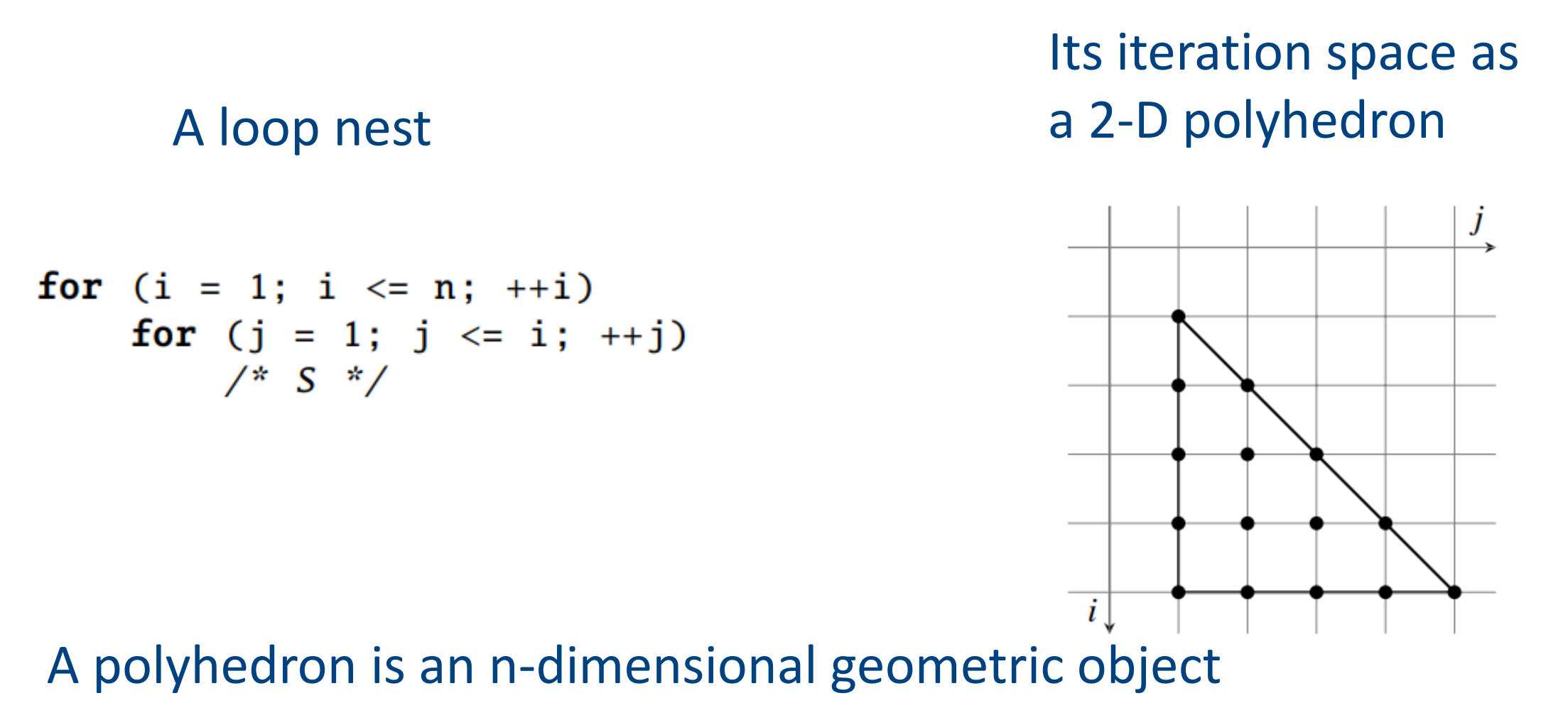

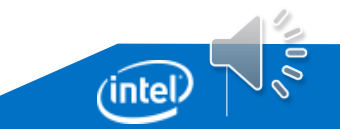

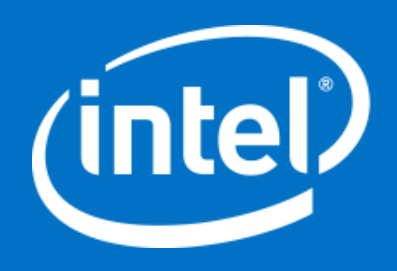

# What can the Polyhedral model be used for?

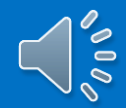

## Applicability

- Polyhedral model provides a powerful mathematical framework to reason about loops in programs
- Polyhedral model can be used to reason about Affine loops:
	- Loops where the loop bounds and array references are affine functions of loop iterators and program parameters
- Affine function: linear + constant
	- Examples:  $2*$ i+10, i+j+k,  $N*2+3$
- Functions that are not affine
	- Examples: i\*i, N\*i

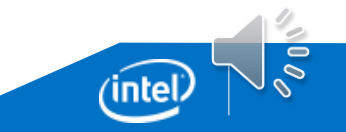

### Affine loop examples

$$
\begin{array}{c}\n\text{for } (i = 0; i < M; i++) {\{}\n\quad \text{for } (j = 3 * i; j < N/2; j++) {\{}\n\quad \text{C}[i][2 * j] = \text{C}[M-1][j] + A[i][j+2];\n\quad }\n\end{array}
$$

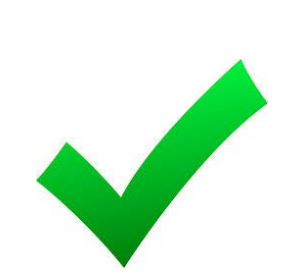

Loop bounds: 3\*i, N/2 Array access functions: 2\*j, M-1, j+2

for  $(i = 0; i < M; i++)$  { for  $(j = 3 * i * i; j < N/2; j++)$  {  $C[i][2 * j] = C[M-1][j] + A[i][j+2];$ 

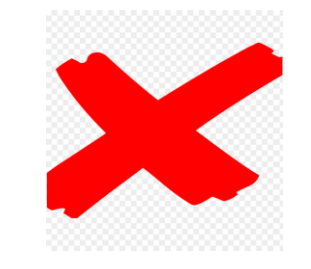

j's lower bound 3\*i\*i is not affine

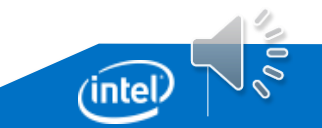

## Polyhedral model is broadly applicable

- Over 99% loops in a majority of HPC (High Performance Computing) programs are affine [1]
	- [1] C. Bastoul, A. Cohen, S. Girbal, S. Sharma, and O. Temam. Putting polyhedral loop transformations to work. In LCPC, 2003.
- Over 95% of loops in deep learning are affine [2]
	- [2] Norman P Jouppi, Cliff Young, Nishant Patil, David Patterson, Gaurav Agrawal, Raminder Bajwa, Sarah Bates, Suresh Bhatia, Nan Boden, Al Borchers, et al. 2017. In-datacenter performance analysis of a tensor processing unit. In 2017 ACM/IEEE 44th Annual International Symposium on Computer Architecture (ISCA). IEEE, 1–12.

## One model, many uses

- Loop transformations
	- Loop tiling
	- Loop peeling
	- Loop permutations
	- Loop reversal
	- Loop skewing
- Memory consumption optimization
	- Calculate memory consumption
	- Array contraction
- Parallelization
	- Determine which loops are parallel

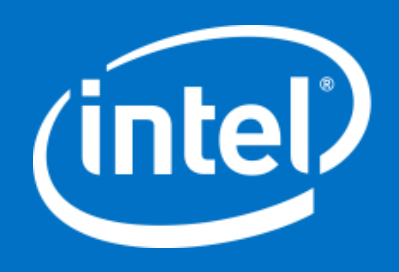

# Understanding the polyhedral model with an example

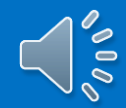

Intel Confidential — Do Not Forward

#### *Sets.* A set is a tuple of variables  $x_i$ s along with a collection of constraints  $c_k$ s defined on the tuple variables.  $s = \{ [x_1, \ldots, x_n] : c_1 \wedge \ldots c_m \}$

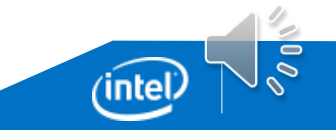

Iteration space as a set in matrix multiplication

$$
\begin{array}{ll}\n\text{for } (i = 0; i < M; i++) {\n for (j = 0; j < N; j++) {\n for (k = 0; k < K; k++) {\n C[i][j] = C[i][j] + A[i][k] * B[k][j]; \n }\n }\n }\n}
$$

Iteration domain as a set:

 $[M, N, K]$  ->  ${S[i, j, k]}: 0 \le i \le M$  and  $0 \le i \le N$  and  $0 \le k \le K;$ 

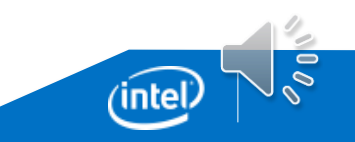

#### Relations

*Relations.* A relation is a mapping from input tuple variables  $x_i$ s to output tuple variables  $y_i$ s. In addition, a set of constraints  $c_k$ s can be defined for a relation that will place constraints on the input/output tuple variables.  $r = \{ [x_1, \ldots, x_n] \mapsto [y_1, \ldots, y_m] : c_1, \ldots, c_p \}$ 

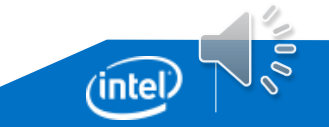

#### Write access relation

$$
\begin{array}{ll}\n\text{for } (i = 0; i < M; i++) {\text{for } (j = 0; j < N; j++) } \n\text{for } (k = 0; k < K; k++) {\text{for } (k = 0; k < K; k++) } \n\text{C[i][j] = C[i][j] + A[i][k] * B[k][j];} \n}\n\end{array}
$$

Write access relation:

writes :=  $\{ S[i, j, k] \rightarrow C[i, j] \}$ 

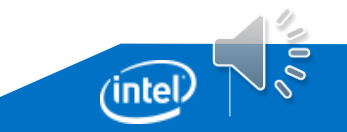

#### Read access relations

$$
\begin{array}{ll}\n\text{for } (i = 0; i < M; i++) {\text{for } (j = 0; j < N; j++) } \{ \\ \text{for } (k = 0; k < K; k++) {\text{for } (k = 0; k < K; k++) } \{ \\ \text{C[i][j]} = C[i][j] + A[i][k] * B[k][j]; \\ \} \\ \end{array}
$$

Read access relations:

reads :=  $\{S[i, j, k] \rightarrow B[k, j], S[i, j, k] \rightarrow A[i, k], S[i, j, k] \rightarrow C[i, j] \}$ 

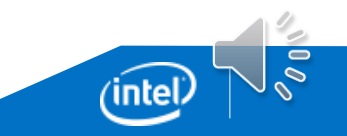

#### Execution schedule as a relation

$$
\begin{array}{ll}\n\text{for } (i = 0; i < M; i++) {\n for (j = 0; j < N; j++) {\n for (k = 0; k < K; k++) {\n C[i][j] = C[i][j] + A[i][k] * B[k][j]; \n }\n }\n }\n}
$$

**Schedule** 

sched :=  $\{S[i, j, k] \rightarrow [i, j, k]\};$ 

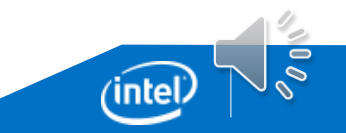

### Computing data dependences

$$
\begin{array}{ll}\n\text{for } (i = 0; i < M; i++) {\text{for } (j = 0; j < N; j++) } \n\text{for } (k = 0; k < K; k++) {\text{for } (k = 0; k < K; k++) } \n\text{C[i][j] = C[i][j] + A[i][k] * B[k][j];} \n}\n\end{array}
$$

#### Data dependences

RAW := last *writes* before *reads* under sched; Flow dependence (RAW – Read After Write dependence)  $\{S[i, i, k] \rightarrow S[i' = i, i' = j, k' = 1 + k]\}$ 

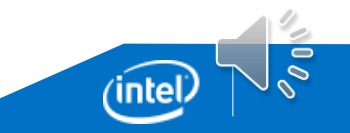

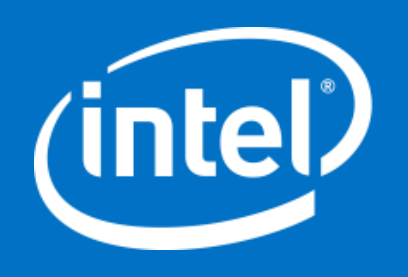

## Loop Transformations

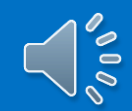

Intel Confidential — Do Not Forward

#### Loop interchange in the Polyhedral model

Loop interchange

sched :=  $\{S[i, j, k] \rightarrow [i, k, j]\};$ codegen (sched \* I);

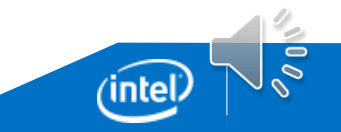

## Loop transformations

- Loop transformations are performed
	- For better data cache locality
	- For better vectorization
- Loop transformations have to respect the data dependences
	- The resulting program should be functionally equivalent to the original program
	- The transformed program should produce the same results
	- Producer consumer relations should be respected

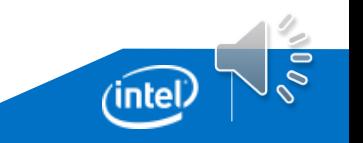

### Exercise

- How to tell if loop permutation is legal?
	- $S[i, j, k]$  ->  $[i, k, j]$
- Hint: examine the data dependences and formulate conditions based on them.

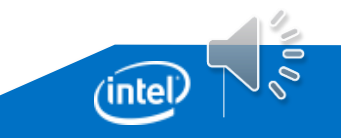

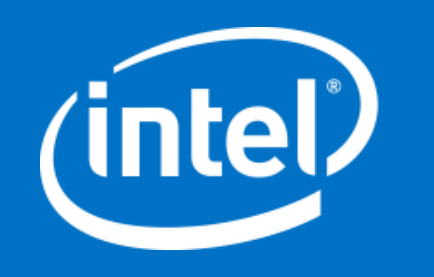

## Loop Analysis

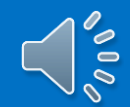

Intel Confidential — Do Not Forward

## Apply operation

Apply operation. When a relation  $r$  is applied on a set  $s$ , the domain of  $r$  will be intersected with  $s$ and the resulting range will be a new set s'. The set s' is said to be the result of the apply operation. The operation is mathematically defined as:  $(\vec{y} \in s') \iff (\exists \vec{x} \text{ s.t } (\vec{x} \in s \land \vec{x} \mapsto \vec{y}) \in r)$ 

Data footprint computation

$$
\begin{array}{ll}\n\text{for } (i = 0; i < M; i++) {\text{for } (j = 0; j < N; j++) } \{ \\ \text{for } (k = 0; k < K; k++) {\text{for } (k = 0; k < K; k++) } \{ \\ \text{C[i][j]} = C[i][j] + A[i][k] * B[k][j]; \\ \text{ }\} \\ \end{array}
$$

The number of array A elements accessed in the loop nest

```
reads A := [M, N, K] \rightarrow \{ S[i, j, k] \rightarrow A[i, k] \};
```

```
I = \{ S[i, i, k] : 0 \le i \le M \text{ and } 0 \le i \le N \text{ and } 0 \le k \le K : \}
```

```
reads A set := reads A(1);
```
**Result:**  $\{ A[i, k] : 0 \le i \le M \}$  and  $0 \le k \le K \}$ 

Cardinality: M \* K

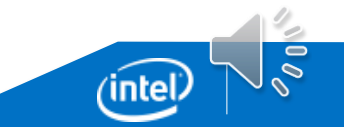

## Data footprint analysis

- Can be used to determine the unit of computation to hand over to an accelerator
	- E.g., the data accessed in the task should not exceed the available on-device memory size

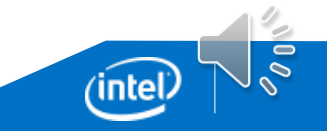

## Further reading/hands on experience

- The ISL (Integer Set Library)<http://barvinok.gforge.inria.fr/>
	- "iscc" tool is a command line facility for rapid exploration and prototyping
	- *iscc* operations on Page 15, Table 1: <http://barvinok.gforge.inria.fr/barvinok.pdf>
- *iscc* tutorial: http://barvinok.gforge.inria.fr/tutorial.pdf
- The *iscc* command lines used while preparing for this lecture are available in the accompanying material